Das Fachmagazin für Krankenhaus- und Praxishygiene

Besuchen Siewww.aseptica.commd nutzen Sie das umfangreiche Archiv!

Schutzgebühr 6.– € aseptica

21. Jahrgang 2015 | Heft 3

## Elektronische Bowie-Dick-Testsysteme zur Überprüfung der Dampfdurchdringung nach DIN EN ISO 11140-4 im Vergleich

S. Kirschner, R. Streller

Neben den auf dem Markt befindlichen chemischen Indikatoren, deren Anforderungen die Norm DIN EN ISO 11140-4(1) beschreibt, wurden in den letzten Jahren ebenfalls elektronische Testsysteme als Alternativen entwickelt. Die DIN EN ISO 11140-4(1) ist hervorragend geeignet, um elektronische Systeme zu prüfen. Alle relevanten Parameter und Prüfkriterien können aus dieser Norm herangezogen werden.

Als Ziel des Tests der beiden gängigsten elektronischen Testsysteme wurde festgelegt, etwaige Unterschiede oder Schwachstellen zu erkennen und aufzuzeigen. Auch die Anwenderfreundlichkeit der Software sowie des gesamten Systems wurde betrachtet.

Hierbei wurde festgestellt, dass beide im Test befindlichen Systeme vergleichbare Ergebnisse liefern und die in der DIN EN ISO 11140-4(1) festgelegten Fehler sicher erkennen (Tabelle 1).

Ein Bowie-Dick-Test ist immer noch die einzige normkonforme Möglichkeit die Dampfdurchdringung im Sterilisator zu überprüfen. Damit ist ein hoher Aufwand verbunden. Entwickelt in den Sechzigerjahren kann der sog. Bowie-Dick-Test, bei dem chemische Indikatoren in einem definierten Tücherstanel (Prüfnaket gemäß EN 285[3]) verpackt werden, die Dampfdurchdringung anzeigen. Alle anderen Systeme sind »alternative« Tests.

Die DIN EN ISO 17665-1(2) schreibt den Dampfdurchdringungstest täglich bei Inbetriebnahme eines Dampfsterilisators vor. Durch Verwendung elektronischer BD-Testsysteme werden Zeit- und Dokumentationsaufwand sowie auch Umweltbelastungen nachhaltig reduziert. Gerade aufgrund der Beweisumkehr im Gesundheitswesen wird die lückenlose, detaillierte und dauerhafte Dokumentation immer wichtiger.

Der wichtigste Vorteil eines elektronischen Systems ist die Einfachheit der Anwendung. Die beiden getesteten Systeme erkennen Fehler sicher und bewerten den BD-Test selbstständig. Der Anwender erhält ein eindeutiges Ergebnis als »bestanden« oder »Nicht bestanden«. Mögliche Ursachen für den Fehler werden angezeigt.

Eine falsche Bewertung durch nicht sachgemäße Lagerung oder fehlerhaftes Ablesen bzw. Auswerten des chemischen Indikators durch den Anwender kann bei elektronischen Systemen ausgeschlossen werden.

#### Geräte und Testablauf Prüfsterilisator

Es kommt ein 4STE-Prüfsterilisator nach DIN EN ISO 11140-4:2007 (1) der Fa. Lautenschläger. Typ ZentraCERT 3119, mit Dampferzeuger ED 72 und Ausgasungsanlage zum Einsatz. Durch den speziellen Aufbau und die Programmierung der in der DIN EN ISO 11140-4:2007 (1) genannten Zyklen können damit fehlerhafte Sterilisationszyklen reproduzierbar nachgebildet werden.

In der o. g. Norm sind drei Zyklen in den Anhängen B1, B2 und B3 jeweils mit verschiedenartig ablaufenden Evakuierungsphasen exakt definiert. Damit können die Zyklen diverser Sterilisatoren simuliert werden.

#### Die Testzyklen und ihre Einstellung

Die Einstellung der Fehler erfolgt über ein Wäschepaket, wie es in der EN 285(3) beschrieben ist. In dieses Wäschepaket werden an genau definierten Positionen Temperatursensoren eingebracht. Im Fehlerfall bildet sich innerhalb des Paketes eine Inertgasblase. Diese zeigt

## **Autoren**

**Robert Streller** 85055 Ingolstadt<br>E-Mail: robert.strel

Geschäftsbereich der WTW GmbH

Die drei Zyklen nach DIN EN ISO 11140-4(1)

#### Entlüftung durch Druckwechsel bei Vakuum

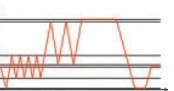

Entlüftung durch transatmo sphärische Druckwechsel

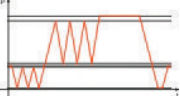

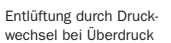

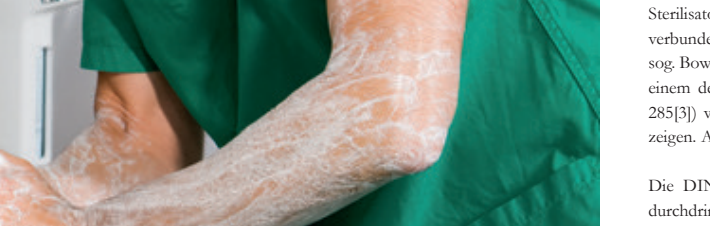

# Händehygiene - was ist die Norm?

Aktuelle Standards der Wirksamkeitsprüfung von Händedesinfektionsmittel

sich durch die Absenkung der Temperaturen im Paket. Die Temperaturabsenkung für den Fehler ist in der DIN EN ISO 11140-4(1) exakt definiert und muss innerhalb eines engen Korridors verlaufen. Dies wird in den nachfolgenden Beispielkurven dargestellt.

Bei »Bestanden«-Zyklen tritt diese Absenkung nicht auf.

#### PC und Software

Um die Vorteile der elektronischen BD-Testsysteme voll nutzen zu können, ist ein PC mit der entsprechenden Software des Datenlogger-Herstellers sowie eine Schnittstelle zum Datenlogger erforderlich.

Das Programm Winlog.med V3.53 von ebro und die 3M-Software 4110 V2.0.1.1 wurde auf dem sonst neu aufgesetzten Rechner unter Windows 7 problemlos installiert.

#### Ablauf

Jeweils vor Start der Prüfreihen wurde der Sterilisator einem Vakuumtest unterzogen, anschließend aufgeheizt und die Qualität des VE-Wassers geprüft. Dabei lag die Leitfähigkeit im Zulauf zur im Sterilisator eingebauten Ausgasungsanlage im Mittel bei 1 µs/cm.

Wie in der DIN EN ISO 11140-4(1) festgelegt, erfolgt im Anschluss ein Wäschepakettest, um nochmals die Funktion des Sterilisators und den Ablauf des ausgewählten Prüfzyklus sicherzustellen. Danach werden aufeinanderfolgend drei einzelne Normzyklen mit je einem Prüling

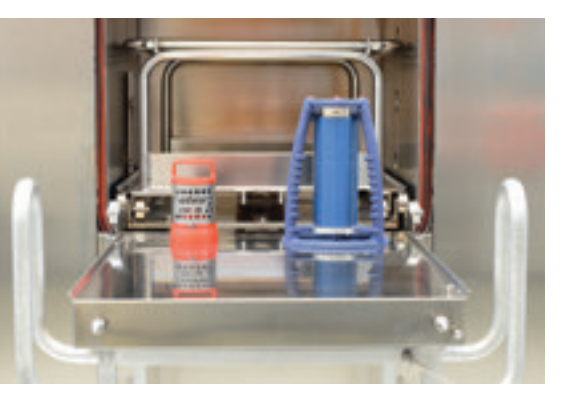

Bild 1: Die Probanden im Test

gestartet. Nach der Entnahme aus der Kammer werden die Geräte mit der Herstellersoftware ausgelesen und vor einem erneuten Test wieder auf die Umgebungstemperatur abgekühlt.

#### Bewertung der Systeme

#### **Software**

Beim ersten Start der PC-Programme wird der Anwender als Administrator angemeldet und aufgefordert, die Einstellungen für die Benutzer vorzunehmen.

#### 3M-ETS-System:

Die Benutzerverwaltung der 3M-Software wirkt recht schlank, es können keine Rechte auf Programmfunktionen vergeben werden. Beim ETS-System stellt sich die Benutzeroberläche als sehr verwirrend dar; alle bereits durchgeführten Vorgänge werden im Startbildschirm tabellarisch mit den möglichen Auswertefunktionen dargestellt.

Der Start der Aufzeichnung beim ETS wird direkt per Taster am Gerät, also ohne Software, aktiviert und optisch bestätigt. Nach dem Entnehmen des Loggers kann das Ergebnis ebenfalls am Gerät abgelesen werden, was sich durch verschiedene Blinkzeichen als gewöhnungsbedürftig herausstellt. Die Datenübertragung zum PC wird mit Tastendruck am Interface gestartet, muss zur elektronischen Archivierung also obendrein erfolgen. Nach kurzer Aufbereitung erscheint das Testergebnis auf dem Bildschirm.

Bei der ETS-Software wird ein Gesamtergebnis gezeigt. Einzelne Parameter werden eingeblendet, aber nicht bewertet oder beschriftet.

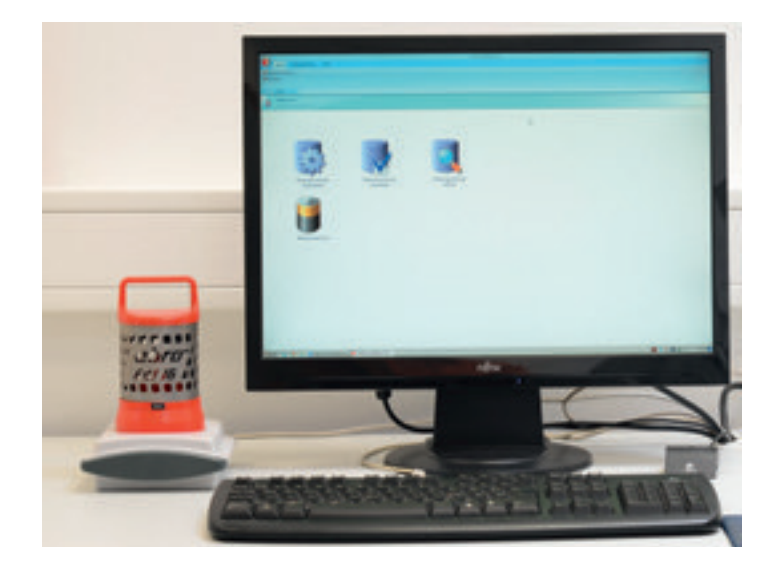

Bild 3: Der EBI 16 von ebro mit Software

#### ebro EBI-16-System:

Bei ebro kann der Administrator jedem Mitarbeiter einzelne Rechte für diverse Funktionen erteilen. Die Bedienung der Winlog.med-Software ist ergonomisch und intuitiv. Alle Funktionen sind über die aus Windows® bekannte Ribbon-Menüleiste gut zu erreichen und auch in der Hilfedatei detailliert beschrieben.

Die Software kann in Verbindung mit anderen ebro-Loggern, z. B. EBI 100-TP231, auch zur Routinekontrolle von anderen Geräten wie z. B. RDG, RDG-E oder Steckbeckenspüler verwendet werden.

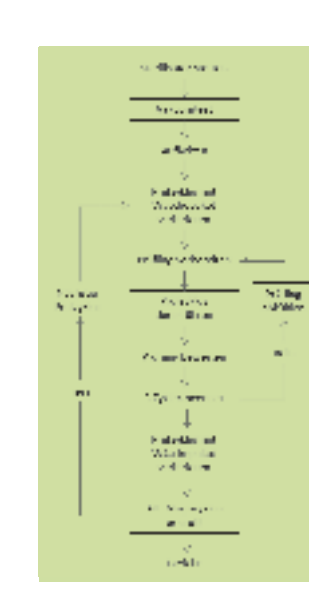

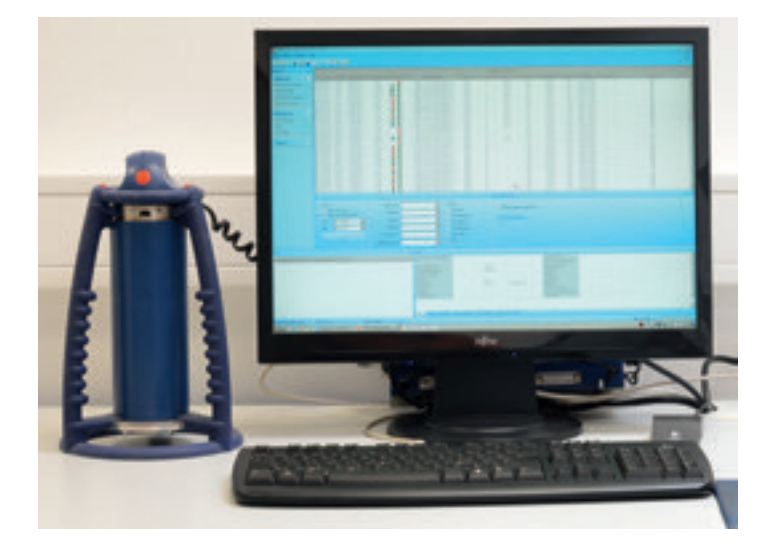

Bild 2: Der ETS von 3M mit Software

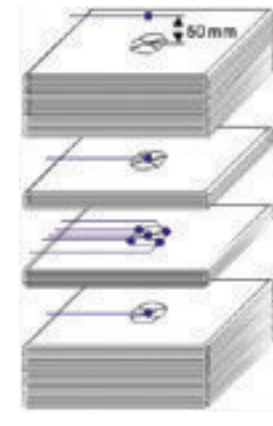

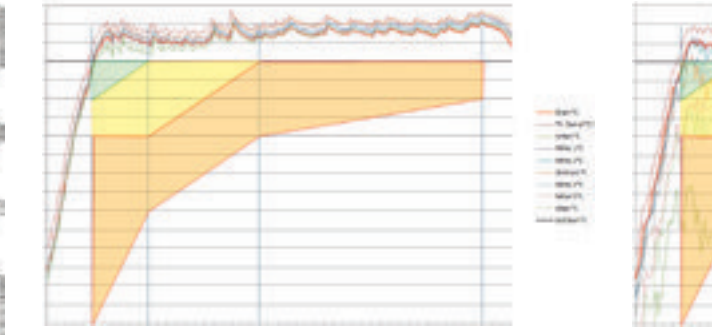

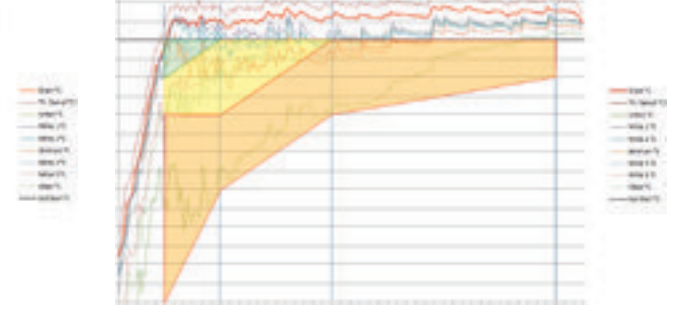

#### Messungen im Wäschepaket (Beispielkurven)

Links: Temperaturverlauf im Wäschepaket in einem fehlerfreien Zyklus (keine Absenkung der Temperatur) Rechts: Temperaturverlauf im Wäschepaket in einem Zyklus nach Anhang B1 mit dem definierten Fehler »Mangelnde Evakuierung« (mehrere Temperaturen verlaufen über die gesamte Haltezeit innerhalb des Fehlerkorridors [oranges Feld])

Bericht

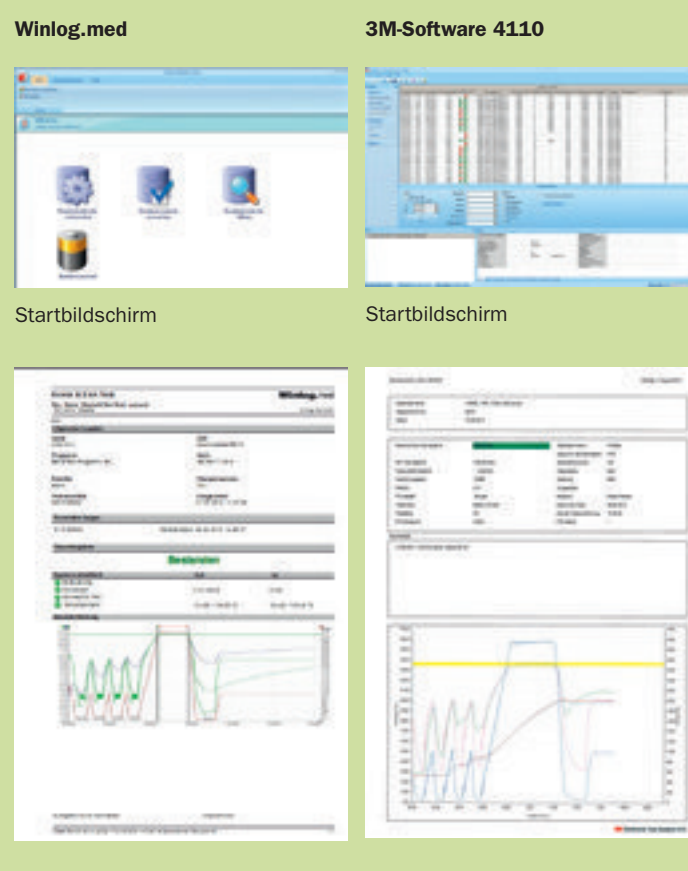

Im Bericht des EBI-16-Zyklus werden Gesamtergebnis und die Bewertung der einzelnen Abschnitte detailliert angezeigt.

Der EBI 16 muss vor dem Einbringen in die Kammer mit einer Programmiervorlage gestartet werden. Das Auslesen ist dann anhand des daraus erzeugten Datenbankeintrages möglich. Bei der anschließenden Bewertung durch Winlog.med bekommt der Anwender alle Messwerte grafisch optimal dargestellt. Ein »Ergebnis«-Dialog wird angezeigt und ein Bericht erzeugt. Die Messung wird nach einer elektronischen Unterschrift archiviert. Der Bericht kann optional in zahlreichen Formaten exportiert werden.

#### **Prülogger**

#### ETS

Durch die extreme Größe und sein Gewicht ist der 3M-ETS (Bild 1) sehr sperrig. Ein Einsatz in Sterilisatoren mit 1 STE ist schwierig. Ein Einsatz im Kleinsterilisator ist unmöglich.

Die große Masse führt zu einer Abkühlzeit von mehr als zwei Stunden bis zur nächsten Einsatzbereitschaft. Das Gerät muss dabei auf die vom Hersteller vorgegebenen 35 °C abkühlen.

Erstaunlicherweise kann der ETS über 35 °C in bestimmten Fällen trotzdem gestartet werden, wobei die Software bei der darauffolgenden Auswertung den Fehler »Starttemperatur zu hoch« visualisiert.

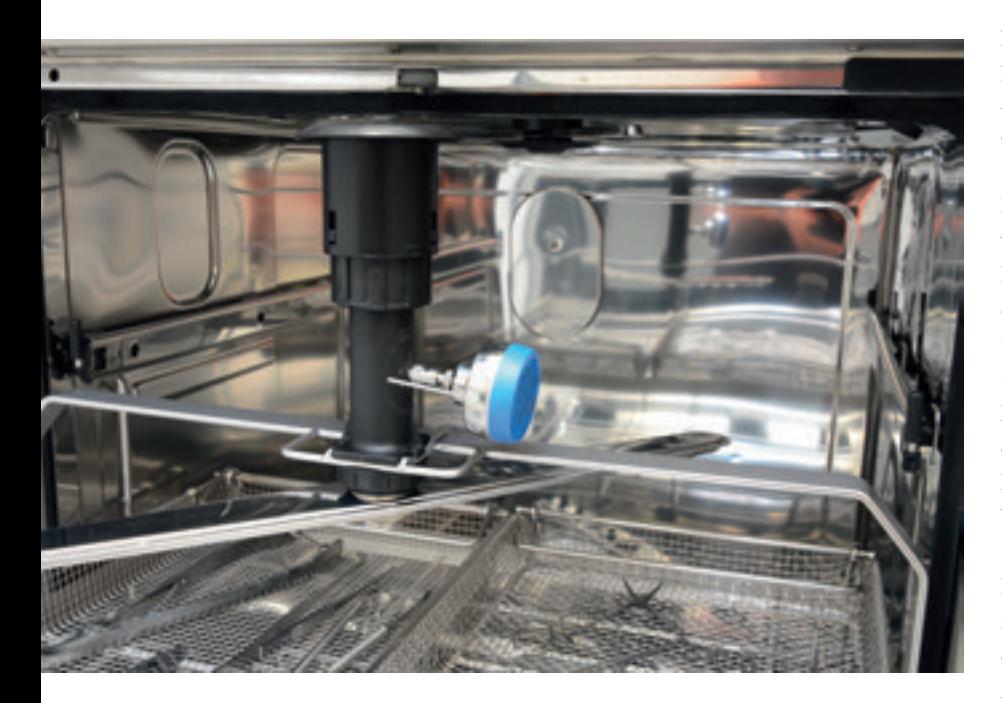

Dies ist nicht nur im Hinblick auf die limitierte Nutzungsdauer von nur 400 Starts ärgerlich, sondern führt auch durch die anschließend notwendige Wiederholung zu einem erhöhten Zeitaufwand (siehe »Durchlauf 1, B1 Leck«, Tabelle 1).

Der ETS zeichnet nur 3.600 Sekunden Daten auf. Nach Ablauf der Nutzungsdauer von zwei Jahren bzw. 400 Zyklen beim ETS ist dieser im Gegenvergleich nicht mehr einsetzbar und muss entsorgt werden. Bei täglichem Vakuum- und BD-Test entspricht das einer Laufzeit von ca. zehn Monaten. Dabei scheint eine sortenreine Trennung der Bestandteile, insbesondere das Entfernen der umweltbelastenden Lithiumbatterie, durch das dicht verschweißte Gehäuse schwierig oder gar unmöglich und nicht nachhaltig.

#### EBI 16

Der EBI-16-Logger (Bild 1) ist in seiner Bauform klein und handlich, kann dadurch schneller abkühlen und erneut eingesetzt werden. Der Einsatz ist damit auch in einem Kleinsterilisator, wie er im Dental- oder im niedergelassenen Bereich vorkommt, möglich.

Der Logger muss vor dem Einstellen in die Kammer per Softwarevorlage gestartet werden, wobei eine Startzeit und der Messtakt (BD-Test immer 1 sec) vorgegeben werden können. Bei der Programmierung wird die Temperatur des EBI 16 mit überprüft, ggf. wird bei Temperaturen über 35 °C ein Fehlstart verhindert und der Anwender über eine Meldung auf dem Bildschirm über die aktuelle Temperatur informiert.

Der EBI 16 speichert ca. 6.900 Messwerte bei einem wählbaren Messtakt und einer vorwählbaren Startzeit. Bei ebro ist eine Limitierung auf 500 Zyklen vorhanden, jedoch ließen Messungen unter 100 °C, somit auch tägliche Vakuumtests, nicht in diesen Wert mit ein. Bei täglichem Vakuum- und BD-Test entspricht das einer Laufzeit von ca. 24 Monaten. Ein Batterietausch durch den Kunden ist möglich. Nach Erreichen der 500 Zyklen Maximallaufzeit ist eine Aufbereitung des EBI 16 im Werk möglich.

Beide Geräte sind nicht ausschließlich als BD-Test konzipiert. Ein Vakuumtest mit Bewertungsfunktion über die Software sowie eine Log-Funktion zur allgemeinen Aufzeichnung von Temperatur- und Druckmessdaten inden sich in beiden Systemen wieder.

#### Ergebnis

Als wichtigste Erkenntnis dieses Tests kann festgehalten werden: Beide Systeme erkennen die in der DIN EN ISO 11140-4(1) festgelegten Fehler sicher. Beide Systeme sind als Alternative zum klassischen BD-Test geeignet. Die genauen Ergebnisse sind in Tabelle 1 dargestellt.

Unterschiede gibt es vor allen Dingen im Handling (Tabelle 2), im Preis und in der Nachhaltigkeit. Zum Beispiel kann der 3M ETS nicht sortenrein zerlegt werden, die Batterie kann für die Entsorgung nicht entnommen werden; EU Richtlinie 2003/108/EG(4).

Die Winlog.med von ebro ist nicht nur für den EBI 16 konzipiert, sondern für alle Routinetests mit den dazugehörigen Datenloggern, z. B. EBI 100-TP231 (Bild 2), die in der maschinellen Aufbereitung erforderlich sind. Die Winlog.med-Software ist wesentlich umfangreicher und erscheint anwenderfreundlicher als die 3M-Software 4110. **|**

> Phasenerkennung Parameterbewertu Verdünnungsgrad

#### Tabelle 1: Die Ergebnisse des Tests nach DIN EN ISO 11140-4<sup>(1)</sup>

ehlerfreier Zyklus ist ein "Bestanden"-Zyklus. Als fehlerhafter Zyklus wird ein Zyklus mit definiertem Fehler bezeichne

Bild 4: Beispiel einer Routinekontrolle mit EBI 100-TP231 im Miele G7882

Literatur:

DIN EN ISO 11140-4:2007

 Sterilisation von Produkten für die Gesundheitsvorsorge - Chemische Indikatoren - Teil 4: Indikatoren der Klasse 2, die alternativ zum Bowie-Dick-Test für den Nachweis der Dampfdurchdringung verwendet werden (ISO 11140-4:2007); Deutsche Fassung

sorge - Feuchte Hitze - Teil 1: Anforderungen an die

2. DIN EN ISO 17665-1:2006

Anwendung eines Sterilisationsverfahrens für Medizinprodukte (ISO 17665-1:2006); Deutsche

Fassung

3. DIN EN 285:2006+A2:2009

Sterilisation - Dampf-Sterilisatoren - Groß-Sterilisa-

toren; Deutsche Fassung

4. EU Richtlinie 2003/108/EG

- Fehler = Leck ist ein fehlerhafter Zyklus mit Undichtheit in der Kammer. Ein mit diesem Fehler durchgeführter Vakuumtest hat eine Leckrate von 1,4 mbar/min - Fehler = Luftinjektion ist ein fehlerhafter Zyklus, bei dem in der Heizphase eine definierte Luftmenge von ca. 350 ml Luft eingeblasen wird - Fehler = Mangelnde Evakuierung ist ein fehlerhafter Zyklus, bei dem der Vakuumsolldruck um 170 mbar angehoben wird

Zyklus nach Anhang B1

Zyklus nach Anhang B2

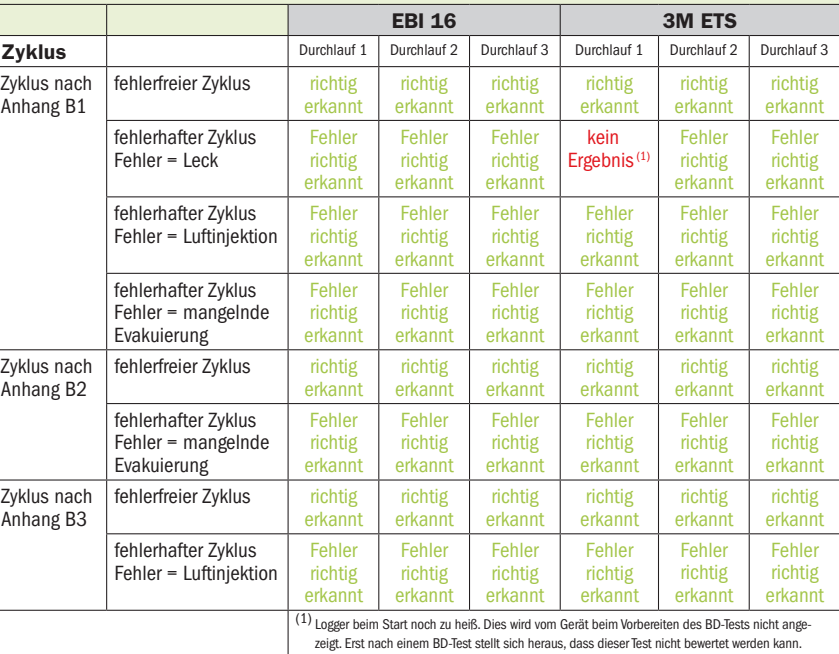

Zyklus nach Anhang B3

## Tabelle 2: Vergl BD-Einheit Fehlererkennung Einsatzbereich

**Einsatzdauer** 

Abkühlzeit

Sonstige Paramet

**Bedienung** 

**Berichte** 

Service Entsorgung

#### Sowohl der ETS als auch der EBI 16 erkennen die normativen Zyklen richtig.

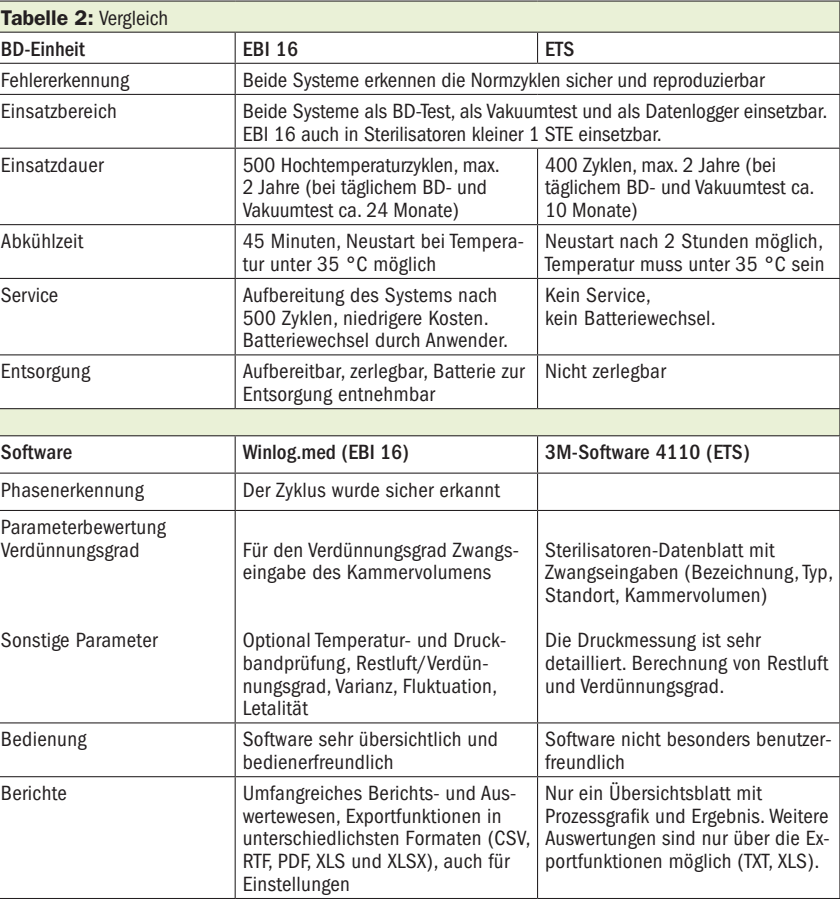